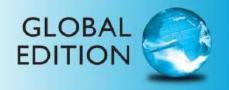

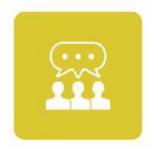

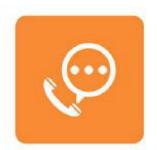

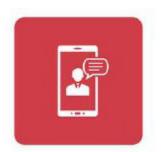

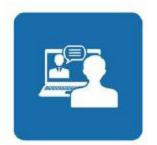

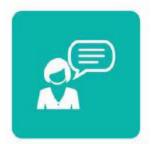

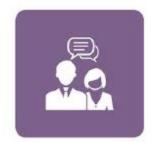

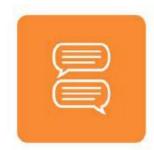

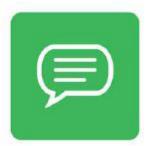

# Business Communication Today

FIFTEENTH EDITION

Courtland L. Bovée • John V. Thill

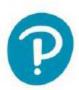

Fifteenth Edition Global Edition

# Business Communication Today

## Courtland L. Bovée

Professor of Business Communication C. Allen Paul Distinguished Chair Grossmont College

### John V. Thill

Chairman and Chief Executive Officer Global Communication Strategies

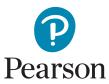

Please contact https://support.pearson.com/getsupport/s/contactsupport with any queries on this content.

Microsoft and/or its respective suppliers make no representations about the suitability of the information contained in the documents and related graphics published as part of the services for any purpose. All such documents and related graphics are provided "as is" without warranty of any kind. Microsoft and/or its respective suppliers hereby disclaim all warranties and conditions with regard to this information, including all warranties and conditions of merchantability, whether express, implied or statutory, fitness for a particular purpose, title and non-infringement. In no event shall Microsoft and/or its respective suppliers be liable for any special, indirect or consequential damages or any damages whatsoever resulting from loss of use, data or profits, whether in an action of contract, negligence or other tortious action, arising out of or in connection with the use or performance of information available from the services.

The documents and related graphics contained herein could include technical inaccuracies or typographical errors. Changes are periodically added to the information herein. Microsoft and/or its respective suppliers may make improvements and/or changes in the product(s) and/or the program(s) described herein at any time. Partial screen shots may be viewed in full within the software version specified.

Microsoft® and Windows® are registered trademarks of the Microsoft Corporation in the U.S.A. and other countries. This book is not sponsored or endorsed by or affiliated with the Microsoft Corporation.

Pearson Education Limited KAO Two KAO Park Hockham Way Harlow Essex CM17 9SR United Kingdom

and Associated Companies throughout the world

Visit us on the World Wide Web at: www.pearsonglobaleditions.com

© Bovée & Thill, LLC, 2021

The rights of Courtland L. Bovée and John V. Thill to be identified as the authors of this work have been asserted by them in accordance with the Copyright, Designs and Patents Act 1988.

Authorized adaptation from the United States edition, entitled Business Communication Today, 15th Edition, ISBN 978-0-13-589161-2 by Courtland L. Bovée and John V. Thill, published by Pearson Education © 2021.

Acknowledgments of third-party content appear on the appropriate page within the text.

All rights reserved. No part of this publication may be reproduced, stored in a retrieval system, or transmitted in any form or by any means, electronic, mechanical, photocopying, recording or otherwise, without either the prior written permission of the publisher or a license permitting restricted copying in the United Kingdom issued by the Copyright Licensing Agency Ltd, Saffron House, 6–10 Kirby Street, London EC1N 8TS.

All trademarks used herein are the property of their respective owners. The use of any trademark in this text does not vest in the author or publisher any trademark ownership rights in such trademarks, nor does the use of such trademarks imply any affiliation with or endorsement of this book by such owners. For information regarding permissions, request forms, and the appropriate contacts within the Pearson Education Global Rights and Permissions department, please visit www.pearsoned.com/permissions/.

This eBook is a standalone product and may or may not include all assets that were part of the print version. It also does not provide access to other Pearson digital products like MyLab and Mastering. The publisher reserves the right to remove any material in this eBook at any time.

ISBN 10: 1-292-35314-7 ISBN 13: 978-1-292-35314-2 eBook ISBN 13: 978-1-292-35315-9

British Library Cataloguing-in-Publication Data

A catalogue record for this book is available from the British Library

#### **Dedication**

his book is dedicated to the many thousands of instructors and students who use Bovée and Thill texts to develop career-enhancing skills in business communication. We appreciate the opportunity to play a role in your education, and we wish you the very best with your careers.

Courtland L. Bovée
John V. Thill

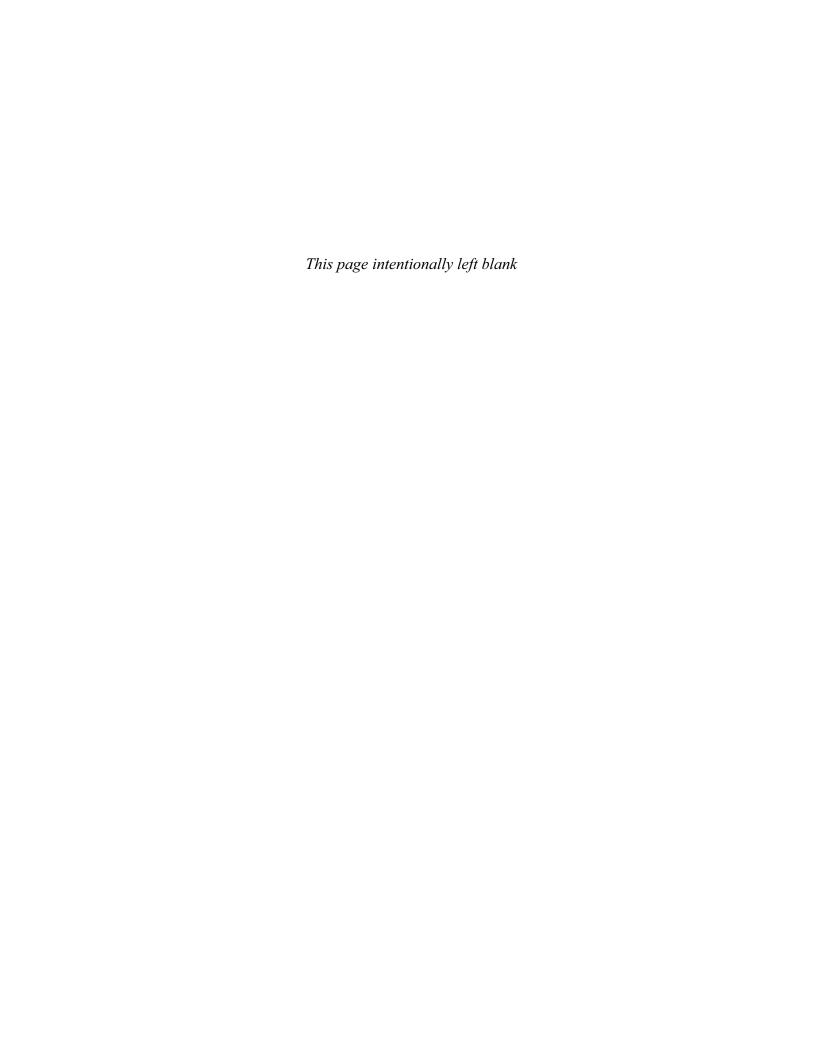

# **Brief Contents**

|        | About the Authors Prologue                                                                                                    | 28<br>29                             |
|--------|----------------------------------------------------------------------------------------------------|--------------------------------------|
| PART 1 | <ul> <li>Understanding the Foundations of Business Communication</li> <li>1 Professional Communication in a Digital, Social, Mobile World</li> <li>2 Collaboration, Interpersonal Communication, and Business Etiquette</li> <li>3 Communication Challenges in a Diverse, Global Marketplace</li> </ul> | 45<br>43<br>75<br>113                |
| PART 2 | <ul> <li>Applying the Three-Step Writing Process</li> <li>4 Planning Business Messages</li> <li>5 Writing Business Messages</li> <li>6 Completing Business Messages</li> </ul>                                                                                                    | 137<br>139<br>169<br>199             |
| PART 3 | Digital, Social, and Visual Media 7 Digital Media 8 Social Media 9 Visual Media                                                                                                    | 227<br>229<br>255<br>287             |
| PART 4 | Brief Messages  10 Writing Routine and Positive Messages  11 Writing Negative Messages  12 Writing Persuasive Messages                                                                                                    | 319<br>32 <sup>-</sup><br>347<br>383 |
| PART 5 | Reports and Proposals  13 Finding, Evaluating, and Processing Information 14 Planning Reports and Proposals 15 Writing and Completing Reports and Proposals                                                                                                    | <b>41</b> °<br>413<br>435<br>463     |
| PART 6 | Developing and Delivering Business Presentations  16 Developing Presentations in a Social Media Environment  17 Enhancing Presentations with Slides and Other Visuals                                                                                                    | <b>503</b><br>505<br>53              |
| PART 7 | Writing Employment Messages and Interviewing for Jobs 18 Building Careers and Writing Résumés 19 Applying and Interviewing for Employment                                                                                                    | <b>555</b> 557 599                   |
|        | APPENDIX A Format and Layout of Business Documents APPENDIX B Documentation of Report Sources APPENDIX C Correction Symbols                                                                                                    | 627<br>64<br>648                     |
|        | Handbook of Grammar, Mechanics, and Usage<br>Name Index<br>Subject Index                                                                                                    | 65 <sup>-</sup><br>68 <sup>-</sup>   |

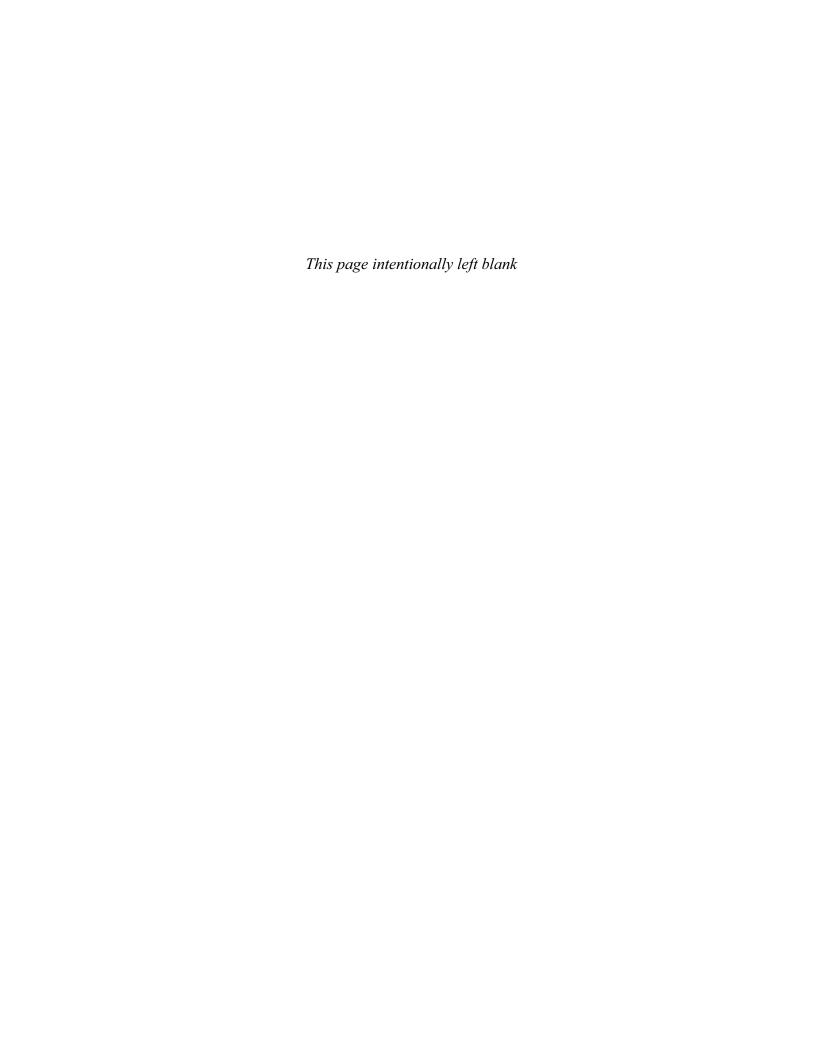

| Preface                                                                                      |              | Collaboration, Interpersonal                       |          |  |
|----------------------------------------------------------------------------------------------|--------------|----------------------------------------------------|----------|--|
| About the Authors                                                                            | 28           | 2 Collaboration, Interpersonal Communication, and  |          |  |
| Prologue                                                                                     | 29           | Business Etiquette                                 | 75       |  |
| Prologue                                                                                     | 29           | COMMUNICATION CLOSE-UP AT OpenText                 | 75       |  |
| Part 1                                                                                       |              | Communicating Effectively in Teams  Types of Teams | 76<br>76 |  |
|                                                                                              |              | Advantages and Disadvantages of Teams              | 77       |  |
| Understanding the Foundations of                                                             |              | Characteristics of Effective Teams                 | 78       |  |
| Business Communication 4                                                                     | 11           | Group Dynamics                                     | 78       |  |
|                                                                                              |              | Virtual Teams                                      | 80       |  |
| Professional Communication in                                                                | 1            | Collaborating on Communication Efforts             | 81       |  |
| a Digital, Social, Mobile World                                                              |              | Collaboration Arrangements                         | 81       |  |
|                                                                                              |              | Giving—and Responding to—Constructive Feedback     | 82       |  |
| COMMUNICATION CLOSE-UP AT KLM                                                                | 43           | Technologies for Collaborative Communication       | 83       |  |
| Understanding Why Communication Matters                                                      | 44           | Making Your Meetings More Productive               | 85       |  |
| Communication Is Important to Your Career                                                    | 44           | Preparing for Meetings                             | 86       |  |
| Communication Is Important to Your Company                                                   | 45           | Leading and Contributing to Efficient Meetings     | 86       |  |
| What Makes Business Communication Effective?                                                 | 46           | Putting Meeting Results to Productive Use          | 89       |  |
| Communicating as a Professional                                                              | 46           | Conducting Virtual Meetings                        | 91       |  |
| Understanding What Employers Expect from You                                                 | 46           | Improving Your Listening Skills                    | 92       |  |
| Communicating in an Organizational Context                                                   | 48           | Understanding Why Listening Is Such a              |          |  |
| Adopting an Audience-Centered Approach                                                       | 50           | Complex Process                                    | 93       |  |
| Exploring the Communication Process                                                          | 50           | Becoming a Better Listener                         | 94       |  |
| The Conventional Communication Model                                                         | 50           | Improving Your Nonverbal Communication Skills      | 98       |  |
| Barriers in the Communication Environment Inside the Mind of Your Audience                   | 52<br>52     | Recognizing Nonverbal Communication                | 98       |  |
| The Social Communication Model                                                               | 55           | Using Nonverbal Communication Effectively          | 100      |  |
|                                                                                              |              | Developing Your Business Etiquette                 | 100      |  |
| Using Technology to Improve Communication The Potential Benefits of Communication Technology | <b>56</b> 56 | Business Etiquette in the Workplace                | 101      |  |
| The Spectrum of Contemporary Communication Technology                                        | 57           | Business Etiquette in Social Settings              | 102      |  |
|                                                                                              |              | Online Etiquette                                   | 103      |  |
| Committing to Ethical and Legal Communication Forms of Unethical Communication               | <b>64</b> 64 | Telephone Etiquette                                | 103      |  |
| Distinguishing Ethical Dilemmas from Ethical Lapses                                          | 65           | Mobile Device Etiquette                            | 104      |  |
| Ensuring Ethical Communication                                                               | 65           | COMMUNICATION CHALLENGES AT OpenText               | 104      |  |
| Ensuring Legal Communication                                                                 | 66           | Key Terms                                          | 105      |  |
| Developing Skills for Your Career                                                            | 68           | Summary of Learning Objectives                     | 105      |  |
|                                                                                              |              | Test Your Knowledge                                | 106      |  |
| COMMUNICATION CHALLENGES AT KLM                                                              | 68           | Apply Your Knowledge                               | 106      |  |
| Key Terms                                                                                    | 69           | Practice Your Skills                               | 107      |  |
| Summary of Learning Objectives                                                               | 69           | Expand Your Skills                                 | 108      |  |
| Test Your Knowledge                                                                          | 70<br>70     | Build Your Career                                  | 108      |  |
| Apply Your Knowledge Practice Your Skills                                                    | 70<br>70     | ETHICS DETECTIVE How Did "We"                      |          |  |
| Expand Your Skills                                                                           | 70           | Turn into "I"?                                     | 77       |  |
| Build Your Career                                                                            | 72           | INTELLIGENT COMMUNICATION TECHNOLOGY Hi, I'm an    |          |  |
| APPLY YOUR SKILLS NOW Practice Your Professionalism                                          | 49           | Algorithm, Your New Teammate                       | 85       |  |
|                                                                                              |              |                                                    |          |  |

| Communication Challenges in a Diverse, Global Marketplace                 | 113                 | Analyzing the Situation Defining Your Purpose Developing an Audience Profile Gathering Information | 141<br>142<br>142<br>144 |
|---------------------------------------------------------------------------|---------------------|----------------------------------------------------------------------------------------------------|--------------------------|
| COMMUNICATION CLOSE-UP AT Siemens AG                                      | 113                 | Uncovering Audience Needs                                                                          | 144                      |
| Understanding the Opportunities and Challeng                              | es                  | Finding Your Focus                                                                                 | 145                      |
| of Communication in a Diverse World                                       | 114                 | Providing Required Information                                                                     | 145                      |
| The Opportunities in a Global Marketplace                                 | 114                 | Selecting the Best Combination of Media and Channels                                               | 147                      |
| The Advantages of a Diverse Workforce                                     | 114                 | The Most Common Media and Channel Options                                                          | 147                      |
| The Challenges of Intercultural Communication                             | 115                 | Factors to Consider When Choosing Media and Channels                                               | 151                      |
| Developing Cultural Competency Understanding the Concept of Culture       | <b>115</b><br>115   | Organizing Your Information                                                                        | 154                      |
| Overcoming Ethnocentrism and Stereotyping                                 | 116                 | Defining Your Main Idea                                                                            | 154                      |
| Recognizing Variations in a Diverse World                                 | 116                 | Limiting Your Scope                                                                                | 155                      |
| Contextual Differences                                                    | 117                 | Choosing Between Direct and Indirect Approaches Outlining Your Content                             | 156<br>156               |
| Legal and Ethical Differences                                             | 117                 | Building Reader Interest with Storytelling Techniques                                              | 158                      |
| Social Norms and Customs                                                  | 118                 | COMMUNICATION CHALLENGES AT Wolff Olins                                                            | 161                      |
| Nonverbal Communication                                                   | 119                 |                                                                                                    | 162                      |
| Age Differences Gender Differences                                        | 119<br>120          | Key Terms Summary of Learning Objectives                                                           | 162                      |
| Religious Differences                                                     | 121                 | Test Your Knowledge                                                                                | 162                      |
| Ability Differences                                                       | 121                 | Apply Your Knowledge                                                                               | 163                      |
| Adapting to Other Business Cultures                                       | 121                 | Practice Your Skills                                                                               | 163                      |
| Guidelines for Adapting to Any Business Culture                           | 121                 | Expand Your Skills                                                                                 | 165                      |
| Guidelines for Adapting to U.S. Business Culture                          | 122                 | Build Your Career                                                                                  | 165                      |
| Improving Intercultural Communication Skills                              | 123                 | ETHICS DETECTIVE Am I Getting the Whole Story?                                                     | 146                      |
| Studying Other Cultures                                                   | 123                 | INTELLIGENT COMMUNICATION TECHNOLOGY Shaping                                                       |                          |
| Studying Other Languages Respecting Preferences for Communication Style   | 125<br>126          | Stories with the Help of Artificial Intelligence                                                   | 160                      |
| Writing Clearly                                                           | 127                 |                                                                                                    |                          |
| Speaking and Listening Carefully                                          | 130                 | Writing Business Messages                                                                          | 169                      |
| Helping Others Adapt to Your Culture                                      | 132                 |                                                                                                    | 100                      |
| COMMUNICATION CHALLENGES AT Siemens AG                                    | 132                 | COMMUNICATION CLOSE-UP AT Lumen/Kaleigh Moore                                                      | 169                      |
| Key Terms Summary of Learning Objectives                                  | 133<br>133          | Adapting to Your Audience: Being Sensitive                                                         |                          |
| Test Your Knowledge                                                       | 133                 | to Audience Needs                                                                                  | 170                      |
| Apply Your Knowledge                                                      | 134                 | Using the "You" Attitude                                                                           | 170                      |
| Practice Your Skills                                                      | 134                 | Maintaining Standards of Etiquette                                                                 | 171                      |
| Expand Your Skills                                                        | 135                 | Emphasizing the Positive Using Bias-Free Language                                                  | 172<br>173               |
| Build Your Career                                                         | 135                 | Adapting to Your Audience: Building Strong                                                         | 170                      |
| INTELLIGENT COMMUNICATION TECHNOLOGY Real-Ti<br>Translation               | me<br>131           | Relationships                                                                                      | 174                      |
| IT at ISIation                                                            | 131                 | Establishing Your Credibility                                                                      | 174                      |
|                                                                           |                     | Projecting Your Company's Image                                                                    | 175                      |
|                                                                           |                     | Adapting to Your Audience: Controlling Your                                                        |                          |
|                                                                           |                     | Style and Tone                                                                                     | 176                      |
| Part 2                                                                    | )                   | Creating a Conversational Tone                                                                     | 176                      |
| Applying the Three-Step Writing                                           |                     | Using Plain Language Selecting the Active or Passive Voice                                         | 177<br>177               |
| Process                                                                   | 137                 | Composing Your Message: Choosing Powerful                                                          | 177                      |
|                                                                           |                     | Words                                                                                              | 178                      |
| Planning Business                                                         |                     | Using Words Correctly Using Words Effectively                                                      | 178<br>179               |
| 4 Messages                                                                | 139                 | Understanding Denotation and Connotation                                                           | 181                      |
| COMMUNICATION CLOSE-UP AT Wolff Olins                                     | 139                 | Balancing Abstract and Concrete Words                                                              | 182                      |
|                                                                           |                     | Composing Your Message: Creating Effective                                                         | 400                      |
| Understanding the Three-Step Writing Process Optimizing Your Writing Time | 3 <b>140</b><br>141 | Sentences Chaosing from the Four Types of Sentences                                                | 182<br>182               |
| Planning Effectively                                                      | 141                 | Choosing from the Four Types of Sentences Using Sentence Style to Emphasize Key Thoughts           | 184                      |

| Composing Your Message: Crafting Unified,                                            | 105               | Digital and Social Media Options                                                                             | 230        |
|--------------------------------------------------------------------------------------|-------------------|----------------------------------------------------------------------------------------------------|------------|
| Coherent Paragraphs                                                                  | 185               | Compositional Modes for Digital and Social Media The Emoji Question—Overcoming the Limitations of Lean Media | 231        |
| Creating the Elements of a Paragraph Choosing the Best Way to Develop Each Paragraph | 185<br>188        | Email                                                                                                    | 235        |
| Writing Messages for Mobile Devices                                                  | 189               | Planning Email Messages                                                                                      | 235        |
|                                                                                      |                   | Writing Email Content                                                                                        | 236        |
| COMMUNICATION CHALLENGES AT Lumen/Kaleigh Moore                                      | 191               | The Subject Line: Persuading People to Open Your Messages                                                    | s 237      |
| Key Terms                                                                            | 191               | Completing Email Messages                                                                                    | 238        |
| Summary of Learning Objectives Test Your Knowledge                                   | 192<br>192        | Business Messaging                                                                                           | 240        |
| Apply Your Knowledge                                                                 | 192               | Categories of Business Messaging                                                                             | 240        |
| Practice Your Skills                                                                 | 193               | Tips for Successful Messaging                                                                                | 241        |
| Expand Your Skills                                                                   | 195               | Website Content                                                                                              | 242        |
| Build Your Career                                                                    | 195               | Organizing Website Content                                                                                   | 242<br>244 |
| INTELLIGENT COMMUNICATION TECHNOLOGY Amplifying                                      | _                 | Drafting Website Content                                                                                     | 245        |
| Your Writing with Augmented Writing Software                                         | 183               | Podcasting                                                                                                   | _          |
| APPLY YOUR SKILLS NOW Think Now, Write Later                                         | 187               | COMMUNICATION CHALLENGES AT Futurice                                                                         | 246<br>247 |
| Completing Business                                                                  |                   | Key Terms Summary of Learning Objectives                                                                     | 247        |
|                                                                                      | 199               | Test Your Knowledge                                                                                          | 248        |
| Messages                                                                             | 199               | Apply Your Knowledge                                                                                         | 248        |
| COMMUNICATION CLOSE-UP AT Type Together                                              | 199               | Practice Your Skills                                                                                         | 248        |
| Revising Your Message: Evaluating the First Draft                                    | 200               | Expand Your Skills                                                                                           | 250        |
| Evaluating Your Content, Organization, Style, and Tone                               | 200               | Build Your Career                                                                                            | 250        |
| Evaluating, Editing, and Revising the Work of Others                                 | 203               | APPLY YOUR SKILLS NOW Develop Professional-Grade<br>Email Skills                                             | 236        |
| Revising to Improve Readability                                                      | 203               | INTELLIGENT COMMUNICATION TECHNOLOGY Nice                                                                    | 230        |
| Varying the Length of Your Sentences                                                 | 204               | Chatting with You                                                                                            | 240        |
| Keeping Your Paragraphs Short                                                        | 204               |                                                                                                    |            |
| Using Lists and Bullets to Clarify and Emphasize                                     | 205               | Social Media                                                                                                 | 255        |
| Adding Headings and Subheadings                                                      | 206               | Social Media 2                                                                                               | 200        |
| Editing for Clarity and Conciseness                                                  | 207               | COMMUNICATION CLOSE-UP AT ExterionMedia                                                                      | 255        |
| Editing for Clarity Editing for Conciseness                                          | 207<br>208        | How Businesses Use Social Media for Internal                                                                 |            |
|                                                                                      |                   | and External Communication                                                                                   | 256        |
| Producing Your Message Designing for Readability                                     | <b>210</b><br>210 | Strategies and Tactics for Successful Social                                                                 |            |
| Formatting Formal Letters and Memos                                                  | 213               | Media Use                                                                                                    | 260        |
| Designing Messages for Mobile Devices                                                | 214               | Establishing a Social Media Strategy                                                                         | 260        |
| Proofreading Your Message                                                            | 216               | Developing Social Media Content                                                                              | 262        |
| Distributing Your Message                                                            | 218               | Managing the Organizational Challenges of Social Media                                                       | 267        |
| COMMUNICATION CHALLENGES AT Type Together                                            | 218               | Social Networking for Business Communication                                                                 | 267        |
|                                                                                      |                   | Categories of Social Networking Platforms Four Content Strategies for Business Social Networking             | 268<br>268 |
| Key Terms Summary of Learning Objectives                                             | 219<br>219        |                                                                                                    |            |
| Test Your Knowledge                                                                  | 220               | Successful Business Blogging Business Applications of Blogging                                               | 270<br>270 |
| Apply Your Knowledge                                                                 | 220               | Tips for Successful Blogging                                                                                 | 271        |
| Practice Your Skills                                                                 | 220               | Twitter and Other Microblogging Systems                                                                      | 274        |
| Expand Your Skills                                                                   | 223               | Business Applications of Microblogging                                                                       | 275        |
| Build Your Career                                                                    | 223               | Tips for Effective Business Tweets                                                                           | 276        |
| <b>DEVELOPING AS A PROFESSIONAL</b> Being Dependable                                 |                   | Collaborative Writing on Wikis                                                                               | 276        |
| and Accountable                                                                      | 205               | Management and Design Considerations for Wikis                                                               | 276        |
| APPLY YOUR SKILLS NOW Make QA Part of Your Communication Process                     | 217               | Tips for Successful Wiki Writing                                                                             | 277        |
| Confindincation Process                                                              | 217               | COMMUNICATION CHALLENGES AT ExterionMedia                                                                    | 278        |
|                                                                                      |                   | Key Terms                                                                                                    | 278        |
| Part 3                                                                               |                   | Summary of Learning Objectives                                                                               | 279        |
| Digital, Social, and Visual Media 2                                                  | 27                | Test Your Knowledge                                                                                          | 279        |
|                                                                                      |                   | Apply Your Knowledge                                                                                         | 279        |
| Digital Madia                                                                        | 229               | Practice Your Skills                                                                                         | 280        |
| Digital Media                                                                        | 229               | Expand Your Skills Build Your Career                                                                         | 281<br>281 |
| COMMUNICATION CLOSE-UP AT Futurice                                                   | 229               | INTELLIGENT COMMUNICATION TECHNOLOGY Monitoring                                                              | 201        |
| Digital Media for Business Communication                                             | 230               | the Social Media Sphere with Smart Listening Tools                                                           | 262        |

|                                                    |            | Request Specific Action in a Courteous Close                          | 323        |
|----------------------------------------------------|------------|-----------------------------------------------------------------------|------------|
| 9 Visual Media                                     | 287        | Common Examples of Routine Requests Asking for Information or Action  | 323<br>323 |
| COMMUNICATION CLOSE-UP AT Tableau Software         | 287        | Asking for Recommendations                                            | 323        |
| Understanding Visual Communication                 | 288        | Making Claims and Requesting Adjustments                              | 325        |
| The Power of Images                                | 288        | Strategy for Routine Replies, Routine Messages                        | <b>3</b> . |
| The Visual Evolution in Business Communication     | 289        | and Positive Messages                                                 | 328        |
| Visual Design Principles                           | 290        | Open with the Main Idea                                               | 328        |
| The Ethics of Visual Communication                 | 291        | Provide Necessary Details and Explanation                             | 329        |
| Identifying Points to Illustrate                   | 293        | End with a Courteous Close                                            | 329        |
| Selecting Visuals for Presenting Data              | 294        | Common Examples of Routine Replies, Routine                           |            |
| Tables                                             | 294        | Messages, and Positive Messages                                       | 330        |
| Line and Surface Charts                            | 296        | Answering Requests for Information and Action                         | 330        |
| Bar Charts, Pictograms, and Gantt Charts           | 297        | Granting Claims and Requests for Adjustment                           | 330        |
| Scatter and Bubble Diagrams                        | 297        | Providing Recommendations and References                              | 331        |
| Radar Diagrams                                     | 299        | Sharing Routine Information                                           | 333<br>334 |
| Pie Charts                                         | 300        | Writing Instructions Announcing Good News                             | 334        |
| Data Visualization                                 | 301        | Fostering Goodwill                                                    | 334        |
| Selecting Visuals for Presenting Information,      | 004        | COMMUNICATION CHALLENGES AT Productivity                              |            |
| Concepts, and Ideas                                | 301        | Report                                                                | 337        |
| Flowcharts and Organization Charts                 | 301<br>303 |                                                                       |            |
| Maps Illustrations, Diagrams, and Photographs      | 303        | Key Terms Summary 0f Learning Objectives                              | 338<br>338 |
| Infographics                                       | 304        | Test Your Knowledge                                                   | 338        |
|                                                    | 304        | Apply Your Knowledge                                                  | 338        |
| Producing and Integrating Visuals Creating Visuals | 305        | Practice Your Skills                                                  | 339        |
| Integrating Visuals with Text                      | 305        | Expand Your Skills                                                    | 341        |
| Verifying the Quality of Your Visuals              | 306        | Build Your Career                                                     | 341        |
| Visual Media on Mobile Devices                     | 307        | ETHICS DETECTIVE Solving the Case of the Imaginary                    |            |
| Producing Business Videos                          | 308        | Good News                                                             | 328        |
| Step 1: Preproduction                              | 308        | <b>DEVELOPING AS A PROFESSIONAL</b> Maintaining a                     |            |
| Step 2: Production                                 | 310        | Confident, Positive Outlook                                           | 335        |
| Step 3: Postproduction                             | 312        |                                                                       |            |
| COMMUNICATION CHALLENGES AT Tableau Software       | 312        | 11                                                                    |            |
| Key Terms                                          | 313        | Writing Negative Messages                                             | 347        |
| Summary of Learning Objectives                     | 313        | COMMUNICATION CLOSE-UP AT British Petroleum                           | 347        |
| Test Your Knowledge                                | 314        |                                                                       |            |
| Apply Your Knowledge                               | 314        | Using the Three-Step Writing Process for                              | 0.40       |
| Practice Your Skills                               | 314        | Negative Messages                                                     | 348        |
| Expand Your Skills                                 | 316        | Step 1: Planning a Negative Message Step 2: Writing Negative Messages | 348<br>349 |
| Build Your Career                                  | 317        | Step 3: Completing Negative Messages                                  | 350        |
| INTELLIGENT COMMUNICATION TECHNOLOGY               |            | Using the Direct Approach for Negative                                | 000        |
| Augmented Reality and Virtual Reality              | 289        | Messages                                                              | 351        |
| ETHICS DETECTIVE Solving the Case of the Hidden    | 000        | Open with a Clear Statement of the Bad News                           | 351        |
| Numbers                                            | 293        | Provide Reasons and Additional Information                            | 351        |
|                                                    |            | Close on a Respectful Note                                            | 352        |
|                                                    |            | Using the Indirect Approach for Negative                              |            |
| Part 4                                             |            | Messages                                                              | 352        |
| Brief Messages                                     | 319        | Open with a Buffer                                                    | 352        |
|                                                    |            | Provide Reasons and Additional Information                            | 353        |
| <b>→</b> Writing Routine and Positive              |            | Continue with a Clear Statement of the Bad News                       | 354        |
| Messages                                           | 321        | Close on a Respectful Note                                            | 355        |
|                                                    | J_ 1       | Maintaining High Standards of Ethics                                  | _          |
| COMMUNICATION CLOSE-UP AT <b>Productivity</b>      | 001        | and Etiquette                                                         | 356        |
| Report                                             | 321        | Sending Negative Messages on Routine                                  |            |
| Strategy for Routine Requests                      | 322        | Business Matters                                                      | 357        |
| Open with Your Request                             | 322        | Making Negative Announcements on Routine                              |            |
| Explain and Justify Your Request                   | 322        | Business Matters                                                      | 357        |

| Rejecting Suggestions and Proposals                  | 357 |                                                       |            |  |
|------------------------------------------------------|-----|-------------------------------------------------------|------------|--|
| Refusing Routine Requests                            | 359 | Part 5                                                |            |  |
| Handling Bad News About Transactions                 | 359 |                                                       |            |  |
| Refusing Claims and Requests for Adjustment          | 360 | Reports and Proposals                                 | 411        |  |
|                                                      |     |                                                       |            |  |
| Sending Negative Organizational News                 | 361 | J C Finalina Frankratina and                          |            |  |
| Communicating Under Normal Circumstances             | 362 | Finding, Evaluating, and Processing Information       |            |  |
| Responding to Negative Information in a Social       |     | Processing Information                                | 413        |  |
| Media Environment                                    | 364 | _                                                     | 41;        |  |
| Communicating in a Crisis                            | 364 | COMMUNICATION CLOSE-UP AT Strategyzer                 |            |  |
| Sending Negative Employment Messages                 | 365 | Planning Your Research                                | 414        |  |
| Refusing Requests for Recommendations and References | 365 | Maintaining Ethics and Etiquette in Your Research     | 41         |  |
| Refusing Social Networking Recommendation            |     | Familiarizing Yourself with the Subject               | 41         |  |
| Requests                                             | 366 | Identifying Information Gaps                          | 41         |  |
| Rejecting Job Applications                           | 366 | Prioritizing Research Needs                           | 41         |  |
| Giving Negative Performance Reviews                  | 368 | Conducting Secondary Research                         | 416        |  |
| Terminating Employment                               | 368 | Evaluating Sources                                    | 41         |  |
|                                                      |     | Locating Sources                                      | 41         |  |
| COMMUNICATION CHALLENGES AT British Petroleum        | 370 | Documenting Your Sources                              | 42         |  |
| Key Terms                                            | 370 |                                                       |            |  |
| Summary Of Learning Objectives                       | 370 | Conducting Primary Research                           | 42         |  |
| Test Your Knowledge                                  | 372 | Gathering Information with Surveys                    | 42         |  |
| Apply Your Knowledge                                 | 372 | Gathering Information with Interviews                 | 42         |  |
| Practice Your Skills                                 | 372 | Processing Data and Information                       | 425        |  |
| Expand Your Skills                                   | 374 | Quoting, Paraphrasing, and Summarizing                | 42         |  |
| Build Your Career                                    | 374 | Analyzing Numeric Data                                | 42         |  |
|                                                      | 071 |                                                       |            |  |
| ETHICS DETECTIVE Soft Sell, Hard Results             | 356 | Applying Your Findings                                | 428        |  |
|                                                      |     | Summarizing Your Research                             | 42         |  |
| APPLY YOUR SKILLS NOW PREPARE YOURSELF FOR A         |     | Drawing Conclusions                                   | 42         |  |
| DIFFICULT CONVERSATION                               | 362 | Making Recommendations                                | 42         |  |
|                                                      |     | Making Your Research Available to Others              | 42         |  |
| 12 Writing Persuasive Messages                       |     | COMMUNICATION CHALLENGES AT Strategyzer               | 429        |  |
| Messages                                             | 383 | Key Terms                                             | 430        |  |
|                                                      |     | Summary of Learning Objectives                        | 430        |  |
| COMMUNICATION CLOSE-UP AT Stitch Fix                 | 383 | Test Your Knowledge                                   | 43         |  |
| Using the Three-Step Writing Process for             |     | Apply Your Knowledge                                  | 43         |  |
| Persuasive Messages                                  | 384 | Practice Your Skills                                  | 43         |  |
| Step 1: Planning Persuasive Messages                 | 384 |                                                       |            |  |
|                                                      | 387 | Expand Your Corpor                                    | 433<br>433 |  |
| Step 2: Writing Persuasive Messages                  |     | Build Your Career                                     | 43         |  |
| Step 3: Completing Persuasive Messages               | 387 | INTELLIGENT COMMUNICATION TECHNOLOGY Finding          |            |  |
| Developing Persuasive Business Messages              | 388 | Meaning with Text Mining                              | 42         |  |
| Strategies for Persuasive Business Messages          | 388 |                                                       |            |  |
| Common Examples of Persuasive Business Messages      | 395 | 11                                                    |            |  |
| Developing Marketing and Sales Messages              | 397 | Planning Reports and Proposals                        | 435        |  |
| Planning Marketing and Sales Messages                | 397 |                                                       |            |  |
| Writing Conventional Marketing and Sales Messages    | 398 | COMMUNICATION CLOSE-UP AT John Deere                  | 43         |  |
| Writing Promotional Messages for Social Media        | 398 | Applying the Three-Step Writing Process to            |            |  |
| Creating Promotional Messages for Mobile Devices     | 399 | Reports and Proposals                                 | 436        |  |
|                                                      | 000 | Analyzing the Situation                               | 43         |  |
| Maintaining High Standards of Ethics,                |     | ,                                                     |            |  |
| Legal Compliance, and Etiquette                      | 400 | Gathering Information                                 | 44         |  |
| COMMUNICATION CHALLENGES AT Stitch Fix               | 401 | Selecting the Right Combination of Media and Channels | 44         |  |
| Key Terms                                            | 401 | Organizing Your Information                           | 44         |  |
| Summary of Learning Objectives                       | 401 | Planning Informational Reports                        | 442        |  |
| Test Your Knowledge                                  | 401 | Organizational Strategies for Informational Reports   | 44         |  |
| 9                                                    |     | Creating Successful Business Plans                    | 44         |  |
| Apply Your Knowledge                                 | 403 | Planning Analytical Reports                           | 444        |  |
| Practice Your Skills                                 | 403 | Organizational Strategies for Analytical Reports      | 44:        |  |
| Expand Your Skills                                   | 404 | Effective Analytical Reports: An Example              | 44         |  |
| Build Your Career                                    | 404 |                                                       |            |  |
| APPLY YOUR SKILLS NOW Making Difficult Requests      | 392 | Planning Proposals                                    | 448        |  |
| ETHICS DETECTIVE Solving the Case of the Incredible  |     | Organizational Strategies for Proposals               | 45         |  |
| Credibility                                          | 400 | Effective Proposals: An Example                       | 45         |  |

| COMMUNICATION CHALLENGES AT John Deere                     | 457        | Delivering a Presentation                            | 517        |
|------------------------------------------------------------|------------|------------------------------------------------------|------------|
| Key Terms                                                  | 457        | Choosing Your Presentation Method                    | 518        |
| Summary Of Learning Objectives                             | 457        | Practicing Your Delivery                             | 518        |
| Test Your Knowledge                                        | 458        | Preparing to Speak                                   | 518        |
| Apply Your Knowledge                                       | 458        | Overcoming Anxiety                                   | 518        |
| Practice Your Skills                                       | 458        | Handling Questions Responsively                      | 520        |
| Expand Your Skills                                         | 460        | Giving Impromptu Speeches                            | 521        |
| Build Your Career                                          | 460        | Ensuring Successful Team Presentations               | 521        |
| ETHICS DETECTIVE Solving the Case of the Overblov          |            | Incorporating Technology in Your                     |            |
| Proposal                                                   | 452        | Presentation                                         | 522        |
|                                                            |            | Embracing the Backchannel                            | 523        |
| → Writing and Completing                                   |            | Giving Presentations Online                          | 523        |
| Writing and Completing Reports and Proposals               | 463        | COMMUNICATION CHALLENGES AT Barnett                  |            |
| COMMUNICATION CLOSE-UP AT                                  |            | International                                        | 525        |
| PricewaterhouseCoopers                                     | 463        | Key Terms                                            | 525        |
| NA/sition Deposits and Deposits and Adepation to           |            | Summary of Learning Objectives Test Your Knowledge   | 525<br>526 |
| Writing Reports and Proposals: Adapting to                 | 464        | Apply Your Knowledge                                 | 526        |
| Your Audience Being Sensitive to Your Audience's Needs     | 464        | Practice Your Skills                                 | 526        |
| Building Strong Relationships with Your Audience           | 464        | Expand Your Skills                                   | 527        |
| Controlling Your Style and Tone                            | 464        | Build Your Career                                    | 527        |
| Make Your Reports Easier to Read                           | 465        | DEVELOPING AS A PROFESSIONAL Recovering              | 027        |
|                                                            |            | from Disasters                                       | 520        |
| Drafting Report Content                                    | 467        |                                                      | 0_0        |
| Provide Quality Content  Make Your Reports Easier to Write | 467<br>468 |                                                      |            |
| · ·                                                        |            | Enhancing Presentations                              |            |
| Drafting Proposal Content                                  | 468        | with Slides and Other                                |            |
| Define the Proposal's Purpose                              | 468        | Visuals                                              | 531        |
| Select the Elements to Include in a Proposal               | 469        |                                                      |            |
| Completing Reports and Proposals                           | 471        | COMMUNICATION CLOSE-UP AT <b>Duarte</b>              | 531        |
| Producing Formal Reports and Proposals                     | 472<br>475 | Planning Your Presentation Visuals                   | 532        |
| Distributing Reports and Proposals                         |            | Selecting the Type of Visuals to Use                 | 532        |
| Writing Requests for Proposals                             | 476        | Verifying Your Design Plans                          | 533        |
| COMMUNICATION CHALLENGES AT                                |            | Choosing Structured or Free-Form Slides              | 533        |
| PricewaterhouseCoopers                                     | 493        | Advantages and Disadvantages of Structured           |            |
| Key Terms                                                  | 493        | Slides                                               | 534        |
| Summary of Learning Objectives                             | 493        | Advantages and Disadvantages of Free-Form Slides     | 535        |
| Test Your Knowledge                                        | 494        | Designing Effective Slides                           | 536        |
| Apply Your Knowledge                                       | 494        | Designing Slides Around a Key Visual                 | 536        |
| Practice Your Skills                                       | 494        | Selecting Design Elements                            | 536        |
| Expand Your Skills                                         | 495        | Maintaining Design Consistency                       | 539        |
| Build Your Career                                          | 495        | Creating Effective Slide Content                     | 539        |
|                                                            |            | Writing Readable Content                             | 539        |
| Part 6                                                     | )          | Creating Charts and Tables for Slides                | 540        |
| Developing and Delivering                                  |            | Adding Animation and Multimedia                      | 541        |
| . 0                                                        | F00        | Using Presentation Software to Create Visual Reports | 543        |
| Business Presentations                                     | 503        | Using Mobile Devices in Presentations                | 544        |
|                                                            |            | Completing Slides and Support Materials              | 544        |
| Developing Presentations in                                | 1          | Creating Navigation and Support Slides               | 545        |
| 16 Developing Presentations in a Social Media Environment  | 505        | Creating Effective Handouts                          | 546        |
| COMMUNICATION CLOSE-UP AT Barnett                          |            | COMMUNICATION CHALLENGES AT Duarte                   | 548        |
| International                                              | 505        | Key Terms                                            | 549        |
|                                                            |            | Summary of Learning Objectives                       | 549        |
| Planning a Presentation                                    | 506        | Test Your Knowledge                                  | 550        |
| Analyzing the Situation                                    | 506        | Apply Your Knowledge                                 | 550        |
| Selecting the Best Combination of Media and Channels       | 508<br>500 | Practice Your Skills                                 | 550        |
| Organizing a Presentation                                  | 509        | Expand Your Skills                                   | 552        |
| Crafting Presentation Content                              | 512        | Build Your Career                                    | 552        |
| Adapting to Your Audience                                  | 512<br>514 | DEVELOPING AS A PROFESSIONAL Being a                 | E 40       |
| Developing Your Presentation                               | 514        | Team Player                                          | 542        |

|                                                                          |                   | Common Types of Interviews and Interview Questions                | 600            |
|--------------------------------------------------------------------------|-------------------|-------------------------------------------------------------------|----------------|
| Part 7                                                                   | )                 | Interview Media                                                   | 602            |
| Writing Employment Messages                                              |                   | What Employers Look For in an Interview                           | 604            |
|                                                                          |                   | Preemployment Testing and Background                              |                |
| and Interviewing for Jobs                                                | 555               | Checks                                                            | 604            |
|                                                                          |                   | Preparing for a Job Interview                                     | 605            |
| ■ Building Careers and Writing                                           | d                 | Learning About the Organization and the Position                  | 605            |
| 8 Résumés                                                                | 557               | Thinking Ahead About Questions                                    | 605            |
| • Tiesuries                                                              | 337               | Boosting Your Confidence                                          | 608            |
| COMMUNICATION CLOSE-UP AT Accenture                                      | 557               | Polishing Your Interview Style                                    | 608            |
| Finding the Ideal Opportunity in Today's Job                             |                   | Presenting a Professional Image                                   | 610            |
| Market                                                                   | 558               | Being Ready When You Arrive                                       | 610            |
| Writing the Story of You                                                 | 559               | Interviewing for Success                                          | 611            |
| Learning to Think Like an Employer                                       | 559               | The Warm-Up                                                       | 611            |
| Researching Industries and Companies of Interest                         | 559               | The Class                                                         | 611            |
| Translating Your General Potential into a Specific Solution              |                   | The Close<br>Interview Notes                                      | 613<br>613     |
| for Each Employer                                                        | 560               |                                                                   |                |
| Taking the Initiative to Find Opportunities                              | 562               | Following Up After an Interview                                   | <b>614</b> 614 |
| Building Your Network                                                    | 562               | Follow-Up Message<br>Message of Inquiry                           | 614            |
| Seeking Career Counseling Avoiding Career-Search Mistakes                | 563<br>564        | Request for a Time Extension                                      | 616            |
| ŭ                                                                        |                   | Letter of Acceptance                                              | 616            |
| Planning Your Résumé                                                     | 564               | Letter Declining a Job Offer                                      | 616            |
| Analyzing Your Purpose and Audience                                      | 565               | Letter of Resignation                                             | 616            |
| Gathering Pertinent Information                                          | 566               | COMMUNICATION CHALLENGES AT Patreon                               | 618            |
| Selecting the Best Media and Channels                                    | 566<br>566        | Key Terms                                                         | 619            |
| Organizing Your Résumé Around Your Strengths Addressing Areas of Concern | 567               | Summary of Learning Objectives                                    | 619            |
|                                                                          |                   | Test Your Knowledge                                               | 619            |
| Writing Your Résumé                                                      | 568               | Apply Your Knowledge                                              | 620            |
| Keeping Your Résumé Honest                                               | 568               | Practice Your Skills                                              | 620            |
| Adapting Your Résumé to Your Audience                                    | 568               | Expand Your Skills                                                | 621            |
| Composing Your Résumé                                                    | 569               | Build Your Career                                                 | 621            |
| Completing Your Résumé                                                   | 573               | INTELLIGENT COMMUNICATION TECHNOLOGY                              |                |
| Revising Your Résumé                                                     | 573               | Getting Comfortable with Al-Assisted Recruiting                   |                |
| Producing Your Résumé                                                    | 575               | and Interviewing                                                  | 599            |
| Proofreading Your Résumé Distributing Your Résumé                        | 578<br>579        | INTELLIGENT COMMUNICATION TECHNOLOGY                              |                |
|                                                                          |                   | Improving Fairness and Finding Better Talent with Blind Auditions | 604            |
| Building an Effective LinkedIn Profile                                   | 580               | Billiu Additions                                                  | 004            |
| COMMUNICATION CHALLENGES AT Accenture                                    | 583               | Appendix <b>A</b>                                                 |                |
| Key Terms                                                                | 583               | Format and Layout of Business                                     |                |
| Summary of Learning Objectives                                           | 584               | Documents                                                         | 627            |
| Test Your Knowledge                                                      | 584               | Bocaments                                                         | 021            |
| Apply Your Knowledge Practice Your Skills                                | 584<br>585        | First Impressions                                                 | 627            |
| Expand Your Skills                                                       | 586               | Paper                                                             | 627            |
| Build Your Career                                                        | 586               | Customization                                                     | 627            |
| DEVELOPING AS A PROFESSIONAL Striving to Excel                           | 564               | Appearance                                                        | 627            |
| INTELLIGENT COMMUNICATION TECHNOLOGY Make                                | 001               | Letters                                                           | 628            |
| Friends with the Résumé Bots                                             | 570               | Standard Letter Parts                                             | 628            |
|                                                                          |                   | Additional Letter Parts Letter Formats                            | 631<br>633     |
| A nonhainear an al linte an describe ar                                  |                   |                                                                   |                |
| Applying and Interviewing                                                |                   | Envelopes                                                         | 634            |
| for Employment                                                           | 591               | Addressing The Envelope                                           | 635            |
| COMMUNICATION CLOSE-UP AT Patreon                                        | 591               | Folding To Fit International Mail                                 | 637<br>637     |
|                                                                          |                   | Memos                                                             | 639            |
| Submitting Your Résumé                                                   | 592               | WIGHTUS                                                           | 039            |
| Writing Application Letters Following up After Submitting a Résumé       | 592<br>598        | Reports                                                           | 639            |
|                                                                          |                   | Margins                                                           | 639            |
| Understanding the Interviewing Process                                   | <b>598</b><br>598 | Headings                                                          | 640            |
| The Typical Sequence of Interviews                                       | 290               | Page Numbers                                                      | 640            |

13

| App                             | pendix <b>B</b>                                         |     |     | 1.6 Other Parts of Speech                                          | 663        |
|---------------------------------|---------------------------------------------------------|-----|-----|--------------------------------------------------------------------|------------|
| Documentation of Report Sources |                                                         | 641 |     | 1.7 Sentences                                                      | 669        |
|                                 | ·                                                       |     | 2.0 | Punctuation                                                        | 668        |
| Chic                            | ago Humanities Style                                    | 641 |     | 2.1 Periods                                                        | 668        |
| In                              | -Text Citation - Chicago Humanities Style               | 641 |     | 2.2 Question Marks 2.3 Exclamation Points                          | 668        |
| В                               | ibliography—Chicago Humanities Style                    | 642 |     | 2.4 Semicolons                                                     | 668<br>668 |
| APA                             | Style                                                   | 644 |     | 2.5 Colons                                                         | 669        |
| In                              | -Text Citation – APA Style                              | 644 |     | 2.6 Commas                                                         | 669        |
|                                 | st Of References—APA Style                              | 644 |     | 2.7 Dashes                                                         | 670        |
| MLA                             | A Style                                                 | 644 |     | 2.8 Hyphens                                                        | 67         |
|                                 |                                                         | 644 |     | 2.9 Apostrophes                                                    | 671        |
|                                 | -Text Citation—MLA Style<br>st of Works Cited—MLA Style | 645 |     | 2.10 Quotation Marks                                               | 671        |
| L                               | st of Works Cited—MLA Style                             | 043 |     | 2.11 Parentheses and Brackets 2.12 Ellipses                        | 672<br>672 |
| Δ                               |                                                         |     | 3.0 | Mechanics                                                          | 673        |
|                                 | pendix <b>C</b>                                         |     |     | 3.1 Capitalization                                                 | 673        |
| Cor                             | rection Symbols                                         | 648 |     | 3.2 Underscores and Italics                                        | 674        |
|                                 |                                                         |     |     | 3.3 Abbreviations                                                  | 675        |
| Handbook of Grammar, Mechanics, |                                                         |     |     | 3.4 Numbers                                                        | 675        |
|                                 | d Usage                                                 | 651 |     | 3.5 Word Division                                                  | 676        |
|                                 | •                                                       |     | 4.0 | Vocabulary                                                         | 676        |
| Diag                            | nostic Test of English Skills                           | 651 |     | 4.1 Frequently Confused Words                                      | 676        |
| Ass                             | essment of English Skills                               | 653 |     | 4.2 Frequently Misused Words                                       | 678<br>679 |
| Esse                            | entials of Grammar, Mechanics, and Usage                | 653 |     | 4.3 Frequently Misspelled Words 4.4 Transitional Words and Phrases | 680        |
| 1.0                             | Grammar                                                 | 653 |     |                                                                    |            |
|                                 | 1.1 Nouns                                               | 654 | Nar | me Index                                                           | 68         |
|                                 | 1.2 Pronouns                                            | 655 |     |                                                                    |            |
|                                 | 1.3 Verbs                                               | 657 | Sub | oject Index                                                        | 684        |
|                                 | 1.4 Adjectives                                          | 661 | Suk | Ject Huex                                                          | 004        |
|                                 | 1.5 Adverbs                                             | 662 |     |                                                                    |            |

### **Preface**

#### **New to This Edition**

#### ADDING VALUE WITH NEW STUDENT-FOCUSED FEATURES

- Build Your Career activities help students create their employment-communication packages throughout the course so they're ready to apply for jobs by the end of the course.
- Apply Your Skills Now highlight boxes help students apply their newly developing communication skills in other classes and in their personal lives.
- Five-Minute Guides serve as handy reminders of the steps needed to accomplish a
  variety of fundamental communication tasks, from writing business email to planning reports and presentations.

## KEEPING STUDENTS ON THE LEADING EDGE WITH INTELLIGENT COMMUNICATION TECHNOLOGY

The digital transformation sweeping through business is creating a host of new communication tools and techniques that students will encounter during their job searches and in the workplace. A new four-page visual feature, "Empowering Communicators with Intelligent Communication Technology," shows 15 applications of artificial intelligence and smart technology. New highlight boxes take a close look at innovations ranging from augmented writing tools to résumé bots.

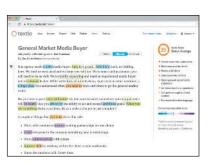

#### **ENSURING FRESH, UP-TO-THE-MINUTE CONTENT**

Nearly 90 new figures. The Fifteenth Edition has 93 annotated model documents, 43 examples of mobile communication in business communication, 15 examples of social media, and 14 examples of intelligent communication technology.

**Nearly 150 new questions and student activities.** Every chapter has fresh project ideas and evaluation questions.

**Revamped Communication Cases.** Half the cases now feature real companies in a wide variety of industries, giving students multiple opportunities to create realworld messages and documents.

Ten new chapter-opening Communication Close-Ups. These chapter-opening vignettes and end-of-chapter challenges show students how professionals apply the same skills they are reading about in the chapter. The new Close-Ups in this edition include KLM, John Deere, Patreon, Stitch Fix, and BP.

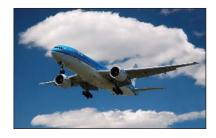

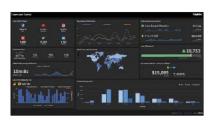

#### **CHAPTER-BY-CHAPTER UPDATES**

Chapter 1: Professional Communication in a Digital, Social, Mobile World **New Communication Close-Up** describes how KLM uses social media to improve communication with customers.

Understanding Why Communication Matters The many benefits of effective business communication are now organized in the three categories of *operations, intelligence*, and *relationships*.

Communicating as a Professional Employer expectations regarding communication abilities have been simplified to four groups of related skills.

**Exploring the Communication Process** Coverage of *selective perception* revised to address *selective attention*.

Using Technology to Improve Communication The introductory coverage of communication technology has been extensively revised to explain its potential benefits and to highlight three important sets of tools: social and workgroup communication systems, mobile communication, and *intelligent communication technology* (the application of artificial intelligence to business communication).

Committing to Ethical and Legal Communication Expanded coverage of unethical communication now categorizes it as withholding information, distorting information, or plagiarizing.

Developing Skills for Your Career New section highlights six skills this course helps students develop in addition to communication.

New highlight box: Apply Your Skills now: Practice Your Professionalism

Chapter 2: Collaboration, Interpersonal Communication, and Business Etiquette New Communication Close-Up featuring OpenText's Mark Barrenechea and the importance of good listening skills.

Types of Teams Revised coverage helps distinguish the most common types of business teams.

**Characteristics of Effective Teams** Updated discussion includes the importance of *psychological safety* in team settings.

Stages of Team Development Now covers the Tuckman model of team development.

**Resolving Conflict in Teams** Expanded section includes a step-by-step process for resolving team conflict.

Virtual Teams New section covers the benefits and challenges of virtual teamwork and offers tips for success in virtual team environments.

**Improving Your Listening Skills** Section extensively revised and expanded to give students better insights into why listening is such a complex process, the choices and behaviors that affect listening quality, and how to become a better listener (including the five elements of active listening).

Improving Your Nonverbal Communication Skills Expanded discussion debunks the myth that nonverbal signals carry most of the message in face-toface communication.

Collaborating on Communication Efforts Now includes advice for various collaboration arrangements, from writer-editor to full collaboration, and updates on technologies for collaborative communication.

**Business Etiquette in the Workplace** Expanded coverage of workplace behavior and the four levels of business attire.

New highlight box: Intelligent Communication Technology: Hi, I'm an Algorithm, Your New Teammate

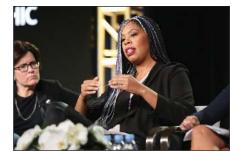

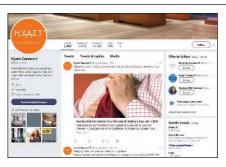

| Chapter 3:                     | New Communication Close-Up on how Seimens drives creativity and innova-                                                                                                    |
|--------------------------------|----------------------------------------------------------------------------------------------------|
| Communication                  | tion through diversity.                                                                                                    |
| Challenges in a                | Recognizing Variations in a Diverse World Updated coverage of generational                                                                                                    |
| Diverse, Global                | differences and ability differences.                                                                                                    |
| Marketplace                    | New highlight box: Intelligent Communication Technology: Real-Time Translation                                                                                                    |
| Chapter 4:<br>Planning         | Choosing Between Direct and Indirect Approaches Describes the three scenarios where the indirect approach is most likely to be helpful.                                                                                                    |
| Business<br>Messages           | Building Reader Interest with Storytelling Techniques Adds the use of storytelling in planning and decision-making.                                                                                                    |
|                                | New highlight box: Intelligent Communication Technology: Shaping Stories with the Help of Artificial Intelligence                                                                                                    |
| Chapter 5:<br>Writing Business | New Communication Close-Up featuring independent business writer Kaleigh Moore                                                                                                    |
| Messages                       | Using Words Correctly Expanded discussion of the dilemmas business communicators face regarding the evolution of language, such as the increasing acceptance of <i>they</i> as a singular pronoun.                                                                                                    |
|                                | New highlight box: Intelligent Communication Technology: Amplifying Your Writing with Augmented Writing Software                                                                                                    |
| Chapter 6:                     | New highlight box: Apply Your Skills Now: Think Now, Write Later                                                                                                    |
| Completing                     | New highlight box: Apply Your Skills Now: Make QA Part of Your Communication Process                                                                                                    |
| Business                       | Cation 1 10ccss                                                                                                    |
| Messages                       |                                                                                                    |
| Chapter 7:<br>Digital Media    | New Communication Close-Up on how futurice.com uses the Internet of Things to transform the workplace.                                                                                                    |
|                                | The Emoji Question—Overcoming the Limitations of Lean Media                                                                                                    |
|                                | Comprehensive coverage of the complicated issue of emoji usage in contemporary business communication with practical advice for using or avoiding them.                                                                                                    |
|                                | The Email Subject Line: Persuading People to Open Your Messages Expanded advice for writing compelling subject lines that encourage recipients to open messages.                                                                                                    |
|                                | Business Messaging Updated coverage of the six categories of short-messaging                                                                                                    |
|                                | services in use in business today and tips for successful messaging.                                                                                                    |
|                                | New highlight box: Apply Your Skills Now: Develop Professional-Grade Email Skills New highlight box: Intelligent Communication Technology: Nice Chatting with You                                                                                                    |
| Chapter 8:<br>Social Media     | New Communication Close-Up describing how ExterionMedia used an internal social network to improve organizational communication.                                                                                                    |
|                                | How Businesses Use Social Media for Internal and External Communication<br>Updated coverage of how businesses use social networking for both internal                                                                                                    |
|                                | and external communication.                                                                                                    |
|                                | Establishing a Social Media Strategy New section discusses the six sets of questions companies need to ask to craft an effective social media strategy.                                                                                                    |
|                                | Developing Social Media Content Extensively revised and expanded coverage walks students through the process of planning, writing, and publishing social media content; includes advice on everything from identifying the types of social content that appeals to readers to improving the readability of social media content. |
|                                | Managing the Organizational Challenges of Social Media New section looks at the managerial challenges of using social media in business.                                                                                                    |

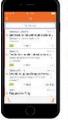

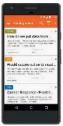

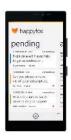

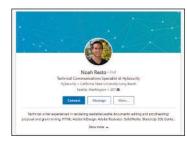

| Chapter 8: Social<br>Media                                              | Four Content Strategies for Business Social Networking New section outlines the four key ways communicators can ensure a steady flow of quality content.                                                                                           |
|-------------------------------------------------------------------------|----------------------------------------------------------------------------------------------------|
|                                                                         | <b>Successful Business Blogging</b> Updated coverage of blogging includes tips on choosing the types of posts that tend to interest readers the most.                                                                                              |
|                                                                         | Business Applications of Microblogging Includes new advice on writing compelling and effective business tweets.                                                                                                    |
|                                                                         | Collaborative Writing on Wikis New advice on the managerial issues of using wikis for internal and external communication.  New highlight box: Intelligent Communication Technology: Monitoring the Social Media Sphere with Smart Listening Tools |
| Chapter 9: Visual<br>Media                                              | New Communication Close-Up discusses how Tableau Software is making data visualization tools easily accessible to business professionals who must work with increasingly complex sets of data.                                                     |
|                                                                         | Selecting Visuals for Presenting Data New coverage of radar diagrams New highlight box: Intelligent Communication Technology: Augmented Reality and Virtual Reality                                                                                |
| Chapter 10:<br>Writing Routine<br>and Positive<br>Messages              | Writing Instructions New section with tips for writing effective user guides and other instructional material.  Asking for Recommendations Expanded information on this challenging communication task.                                            |
| Chapter 11:<br>Writing Negative                                         | New Communication Close-Up on BP's efforts to recover from the <i>Deepwater Horizon</i> oil spill.                                                                                                    |
| Messages                                                                | Using the Direct Approach for Negative Messages Coverage of apologies expanded with a four-step decision process.                                                                                                    |
|                                                                         | Refusing Requests for Recommendations and References Updated with clear guidance on how to sensitively refuse these requests.                                                                                                    |
|                                                                         | <b>Giving Negative Performance Reviews</b> Updated with latest advice from industry experts.                                                                                                    |
|                                                                         | <b>Terminating Employment</b> Updated with latest advice from industry experts. <b>New highlight box:</b> Apply Your Skills Now: Prepare Yourself for a Difficult Conversation                                                                     |
| Chapter 12:<br>Writing                                                  | New Communication Close-Up on Katrina Lake's use of persuasive communication to help launch the revolutionary clothing company Stitch Fix.                                                                                                    |
| Persuasive<br>Messages                                                  | Balancing the Three Types of Persuasive Appeals Expanded with an introduction to the three classical appeals of ethos, pathos, and logos.  New highlight box: Apply Your Skills Now: Making Difficult Requests                                     |
| Chapter 13:<br>Finding,<br>Evaluating, and<br>Processing<br>Information | Quoting, Paraphrasing, and Summarizing Offers expanded step-by-step advice for paraphrasing source materials.  New highlight box: Intelligent Communication Technology: Finding Meaning with Text Mining                                           |
| Chapter 14:<br>Planning Reports<br>and Proposals                        | <b>New Communication Close-Up</b> that highlights how John Deere uses its annual reports to communicate effectively with its diverse stakeholders.                                                                                                 |

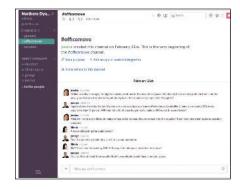

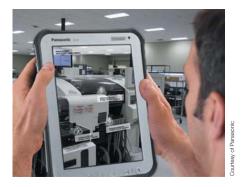

| Chamban 15                                                    | Non-Communication Class He on Driverstal and Communication and                                                                                      |
|---------------------------------------------------------------|----------------------------------------------------------------------------------------------------|
| Chapter 15:<br>Writing and                                    | <b>New Communication Close-Up</b> on PricewaterhouseCoopers' bespoke research and "Insight" reports.                                                |
| Completing                                                    | and misight reports.                                                                                                    |
| Reports and                                                   |                                                                                                    |
| Proposals                                                     |                                                                                                    |
| Chapter 16:                                                   | Ensuring Successful Team Presentations New section on planning, rehearsing,                                                                         |
| Developing                                                    | and delivering team presentations.                                                                                                    |
| Presentations in                                              |                                                                                                    |
| a Social Media                                                |                                                                                                    |
| Environment                                                   |                                                                                                    |
| Chapter 17:                                                   | Using Presentation Software to Create Visual Reports New section with                                                                               |
| Enhancing                                                     | advice on creating visual reports using presentation software.                                                                                      |
| Presentations                                                 |                                                                                                    |
| with Slides and<br>Other Visuals                              |                                                                                                    |
| Chapter 18:                                                   | New Communication Close-Up on Accenture is using AR and VR in its recruit-                                                                          |
| Building Careers                                              | ment process.                                                                                                    |
| and Writing<br>Résumés                                        | Finding the Ideal Opportunity in Today's Job Market Updated with advice on                                                                          |
|                                                               | dealing with AI during the job search and cleaning up one's digital footprint.                                                                      |
|                                                               | Building Your Network Updated with more advice on becoming a valued career                                                                          |
|                                                               | networker.                                                                                                    |
|                                                               | <b>Addressing Areas of Concern</b> Updated advice on handling frequent job changes and a criminal record when writing one's résumé.                 |
|                                                               | <b>References</b> New section on the three types of references every job seeker needs to prepare.                                                   |
|                                                               | Building an Effective LinkedIn Profile Major new section on preparing a compelling LinkedIn presence.                                               |
|                                                               | New highlight box: Intelligent Communication Technology: Make Friends with the Résumé Bots                                                          |
| Chapter 19:<br>Applying and<br>Interviewing for<br>Employment | New Communication Close-Up featuring Erica Joy Baker's efforts to encourage companies to adopt more-inclusive and better-informed hiring practices. |
|                                                               | <b>Understanding the Interviewing Process</b> Streamlined to two stages, <i>screening</i> and <i>selection</i> .                                    |
|                                                               | Common Types of Interviews and Interview Questions Reorganized to clarify various types of interviews and interview questions.                      |
|                                                               | Behavioral Interview Questions Updated with new examples and coverage of the STAR tactic for answering questions.                                   |
|                                                               | Case Interviews and Take-Home Assessments New coverage of these assessment methods.                                                                 |
|                                                               | Interviewing by Phone Extensive advice on successful phone interviews.                                                                              |
|                                                               | Interviewing by Video Extensive advice on successful video interviews.                                                                              |
|                                                               | New highlight box: Intelligent Communication Technology: Getting                                                                                    |
|                                                               | Comfortable with AI-Assisted Recruiting and Interviewing                                                                                            |
|                                                               | New highlight box: Intelligent Communication Technology: Improving Fairness and Finding Better Talent with Blind Auditions                          |

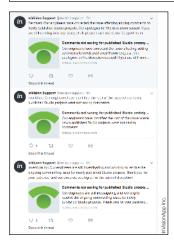

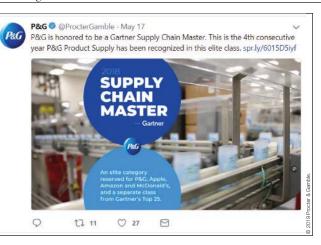

# Solving Learning and Teaching Challenges

Communication is the most valuable skill that graduates can bring into the workforce, but it is one of the most challenging to teach. *Business Communication Today* blends the timeless fundamentals of communication with contemporary media skills. To help students succeed from their first day on the job, *Business Communication Today* presents the full range of workplace communication skills that today's professionals need, from writing conventional reports to using the latest digital, social, mobile, and visual media.

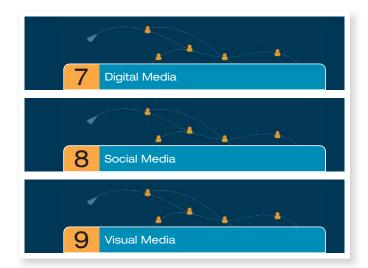

#### Helping Students Adapt Their Media Habits to the Demands of the Work Environment

Today's students have plenty of experience with digital, social, and visual media, but not all that experience translates well to the business world. *Business Communication Today* shows students how to apply what they already know about media usage—and which habits they need to develop or change to succeed as professionals.

## Providing Detailed Opportunities to Learn by Example

Annotated model documents show students the specific ways that communication efforts can succeed or fail, making it easy to apply these lessons to their own messages. *Business Communication Today* is packed with a mix of carefully chosen examples from professional communicators and original material created to illustrate specific concepts.

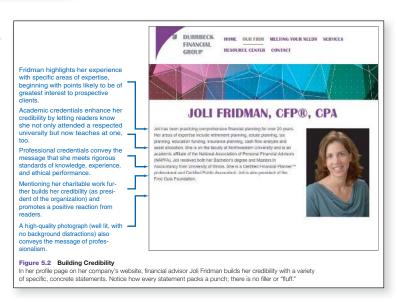